## MARKLOGIC **BUILD. ITERATE. INNOVATE. FASTER**

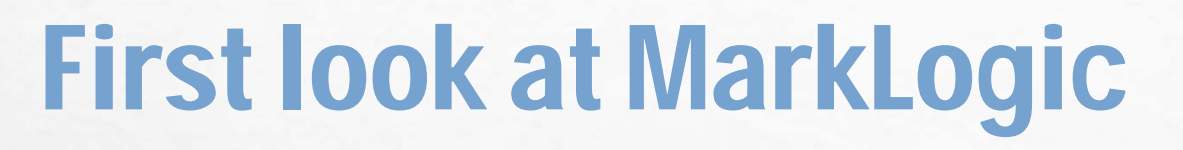

- $\bullet$ EASY TO GET DATA IN
- •EASY TO GET DATA OUT
- •ENTERPRISE READY
- • FLEXIBLE DEPLOYMENT

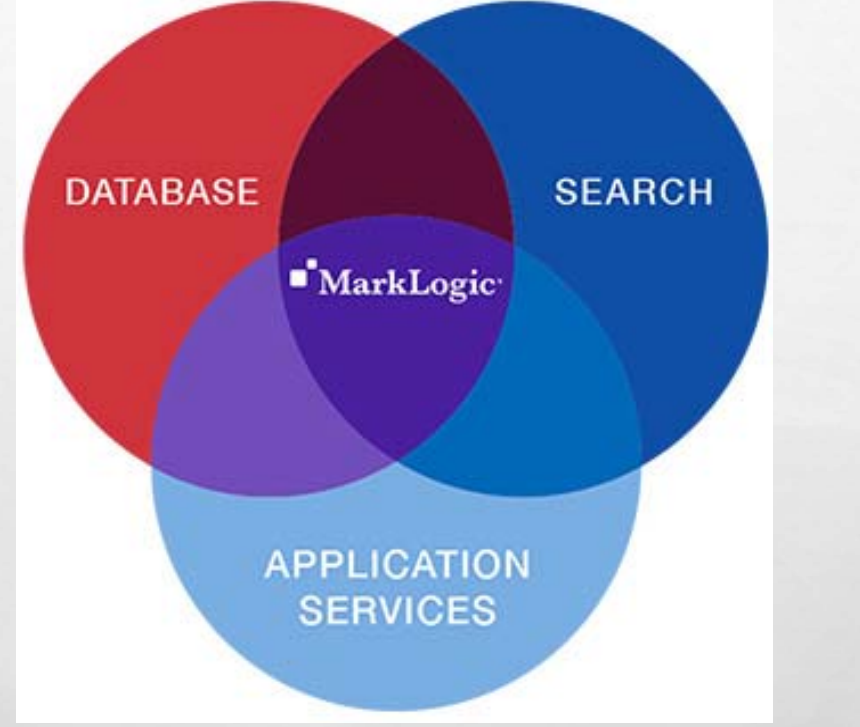

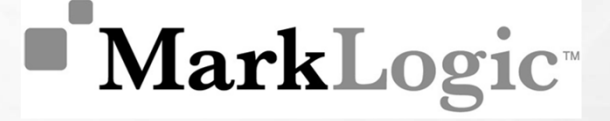

### Brief history

- FOUNDED IN THE YEAR 2001.
- FOUNDERS : CHRISTOPHER LINDBLAD, PAUL PEDERSEN AND FRANK R. CAUFIELD
- INITIALLY BAPTIZED AS CERISENT.
- • INITIALLY FOCUSED TO ADDRESS SHORTCOMINGS WITH EXISTING SEARCH AND DATA PRODUCTS BY USING XML DOCUMENT MARKUP.
- • USED XQUERY AS THE QUERY STANDARD FOR ACCESSING COLLECTIONS OF DOCUMENTS.

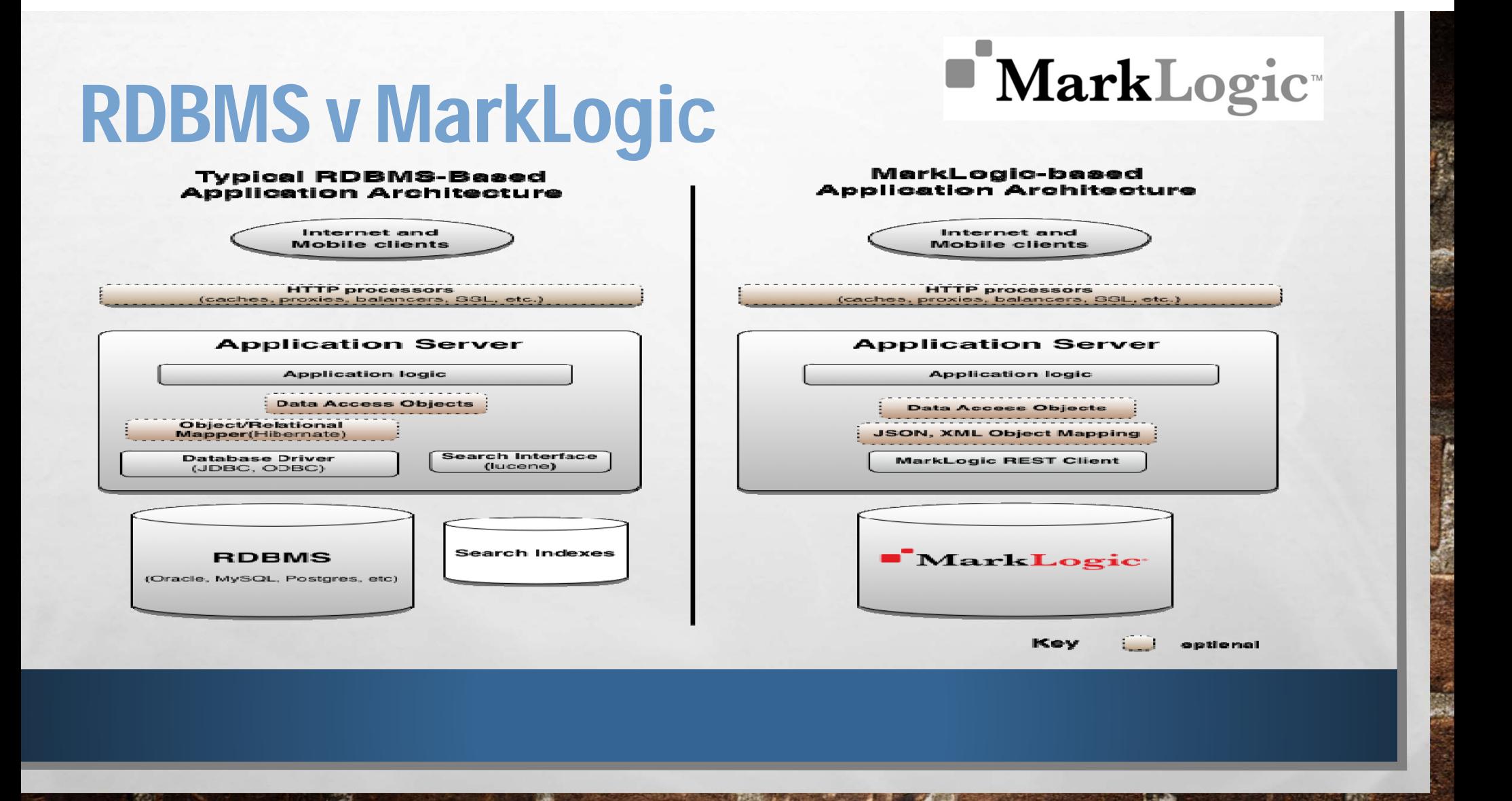

#### **MarkLogic** System architecture

#### **NarkLogic**

#### MarkLogic Architecture

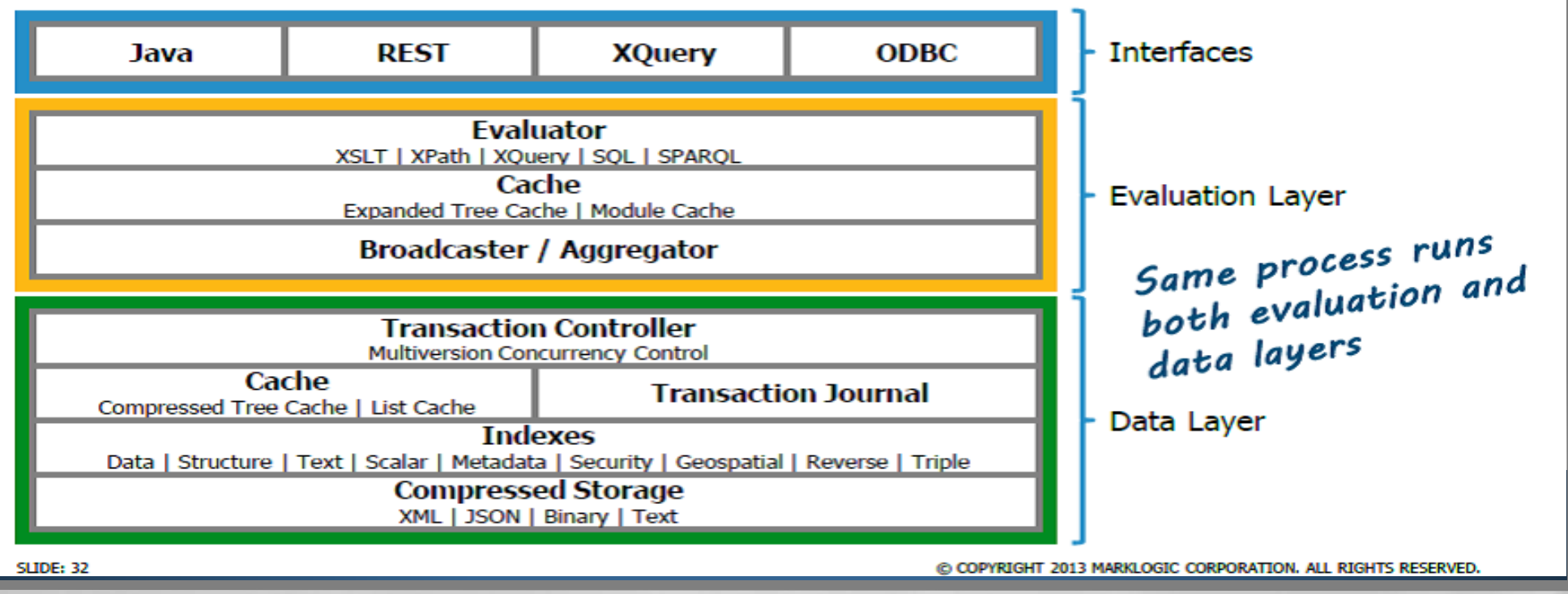

 $\Box$ 

 $\Box$ 

### Key features

- •STRUCTURE AWARE
- •SCHEMA AGNOSTIC
- •DOCUMENT CENTRIC
- MULTI MODEL
- •SEARCH ORIENTED
- •TRANSACTIONAL (ACID)
- •HIGH PERFORMANCE AND SCALABILITY
- •HIGH AVAILABILITY

#### Document centric

#### •**SUPPORTED DOCUMENT TYPES :-**

- XML
- •JSON
- $\bullet$ TEXT DOCUMENTS
- •RDF TRIPLES
- •BINARY DOCUMENTS

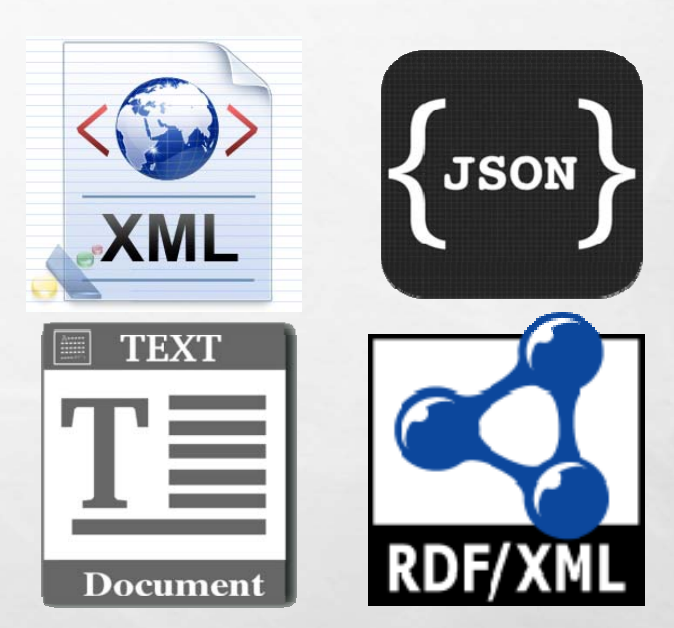

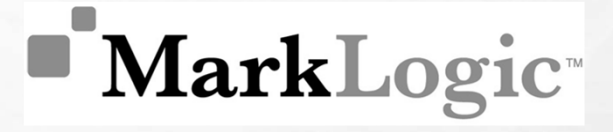

### Multi-model

#### •**TYPES OF DATA MODEL:-**

- •Document Store
- •Native XML
- • Resource Description Framework(RDF)
- •Search Engine

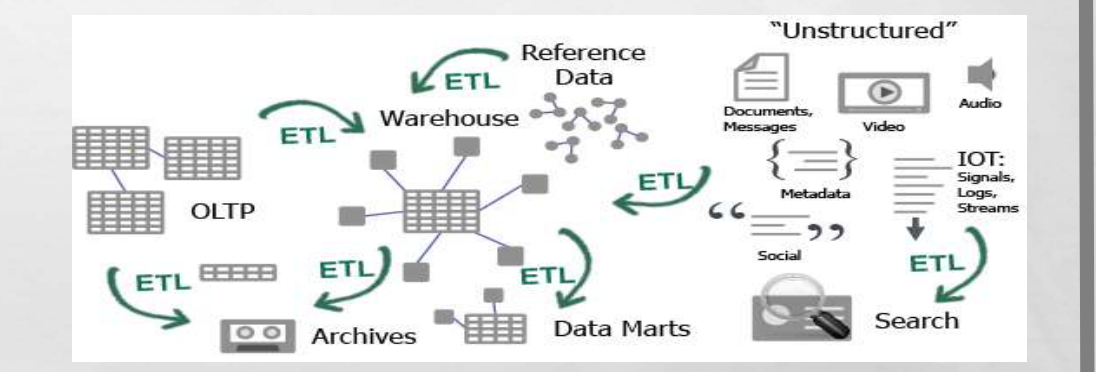

### Search oriented

#### •SIMPLE QUERIES (URI/KEY-VALUE LOOK UP)

*curl -X GET --anyauth --user username:password \ 'http://myhost:port/v1/documents?uri=/my-document'*

#### •COMPLEX QUERIES (BASED ON WORDS/PHRASES/DOCUMENT STRUCTURE)

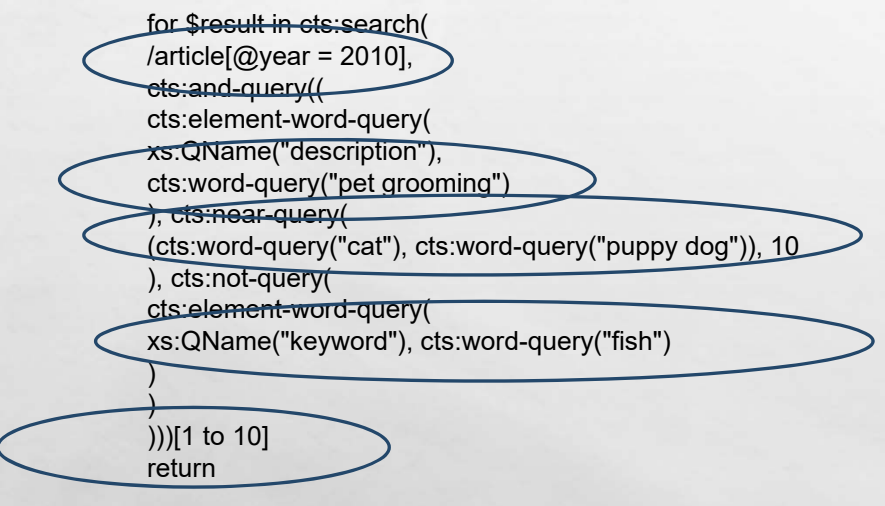

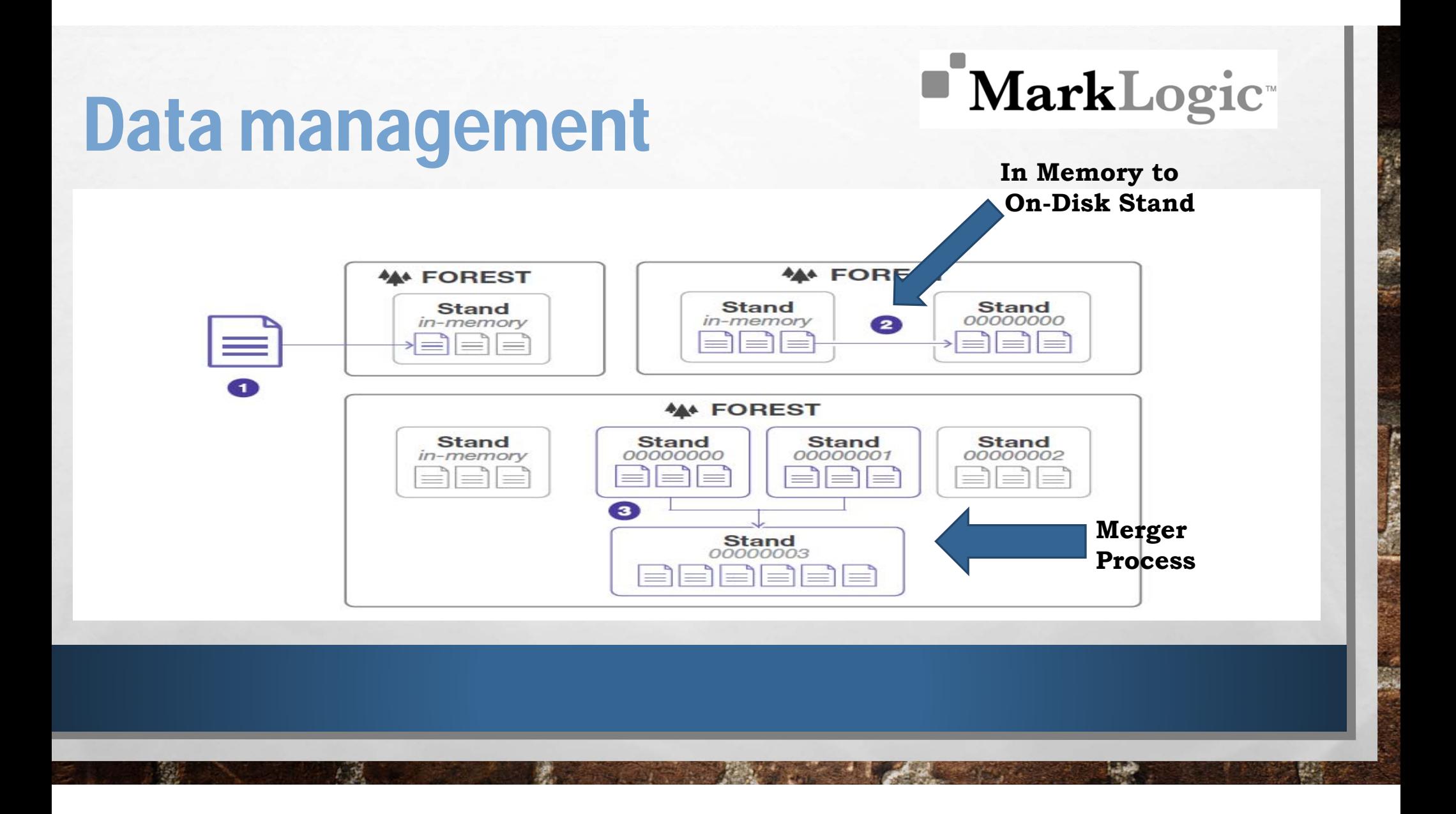

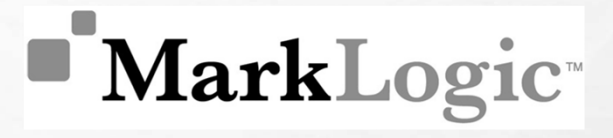

### Transactional (ACID)

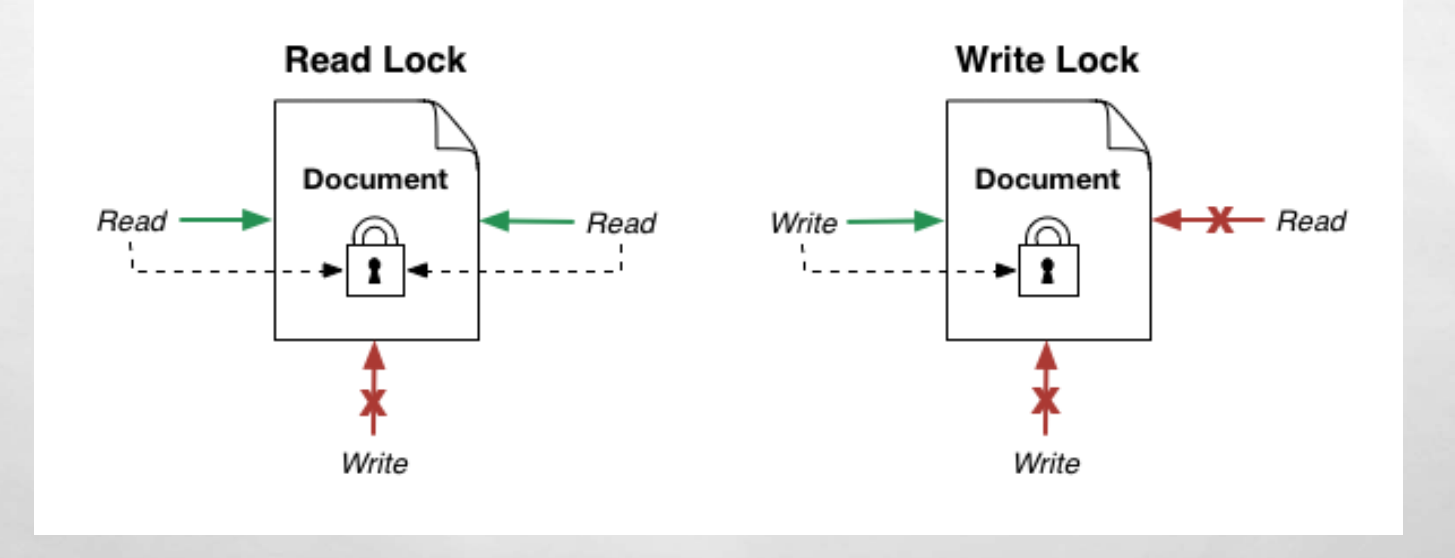

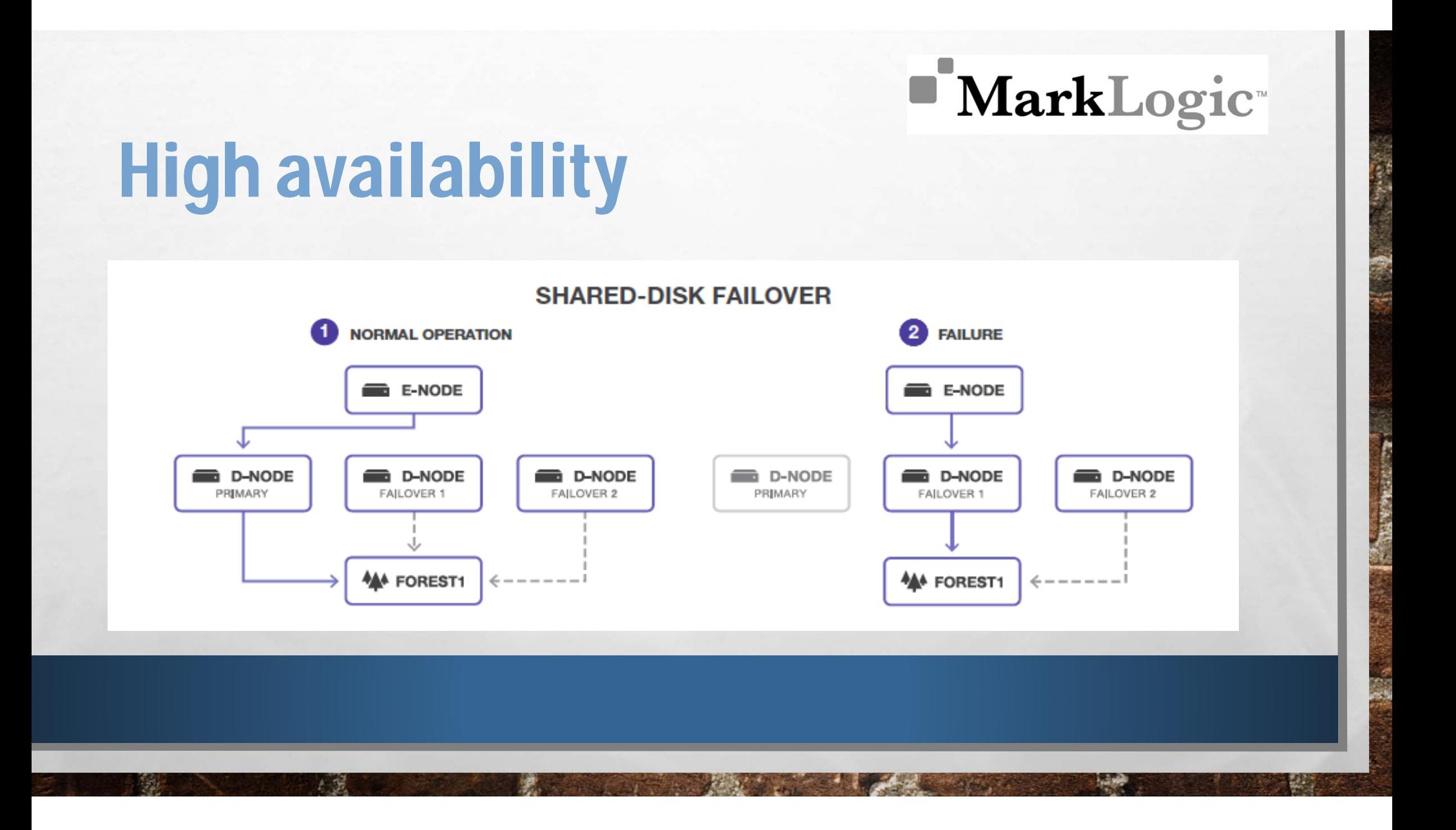

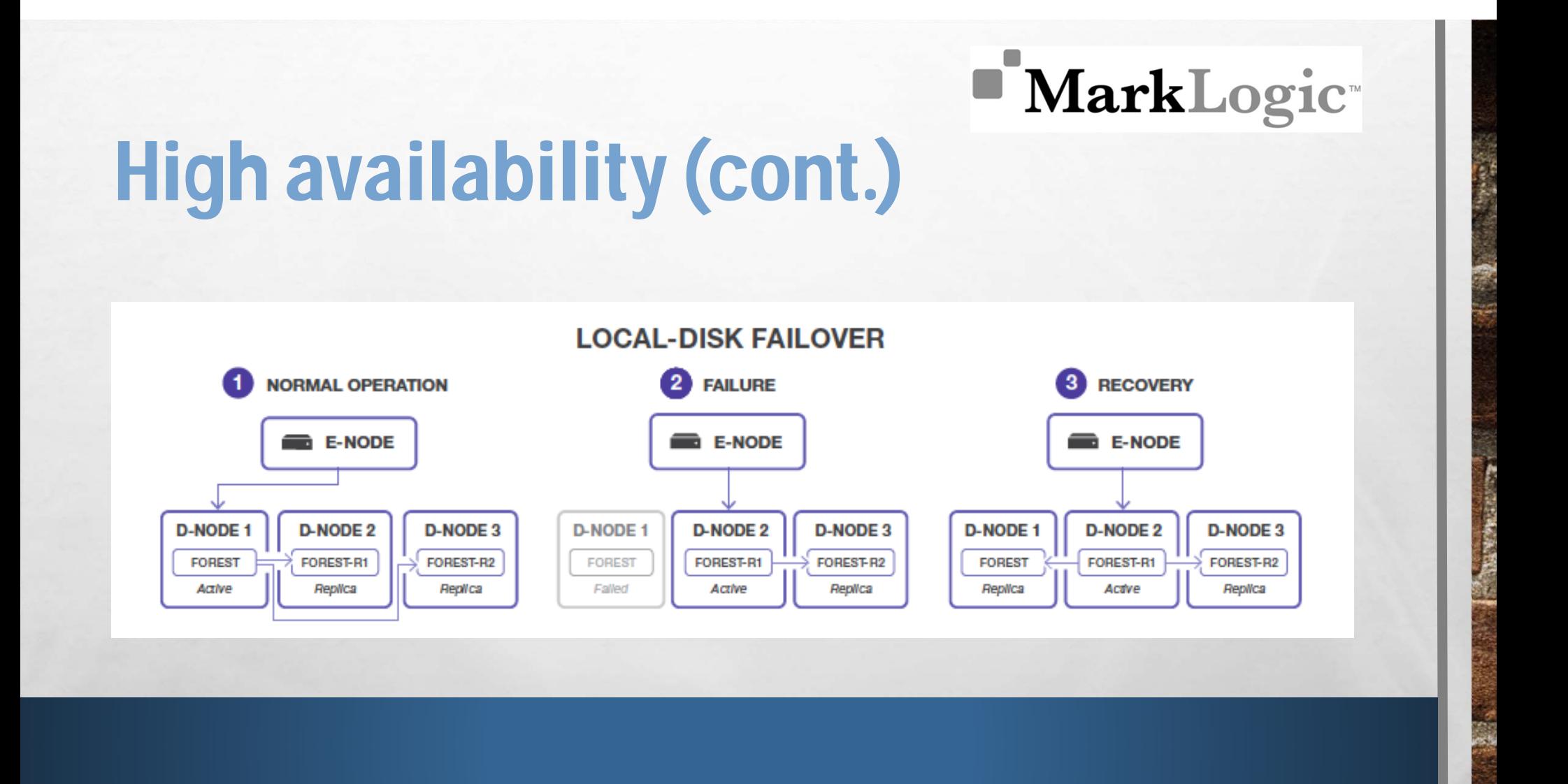

 $1 - 39$ 

هوني

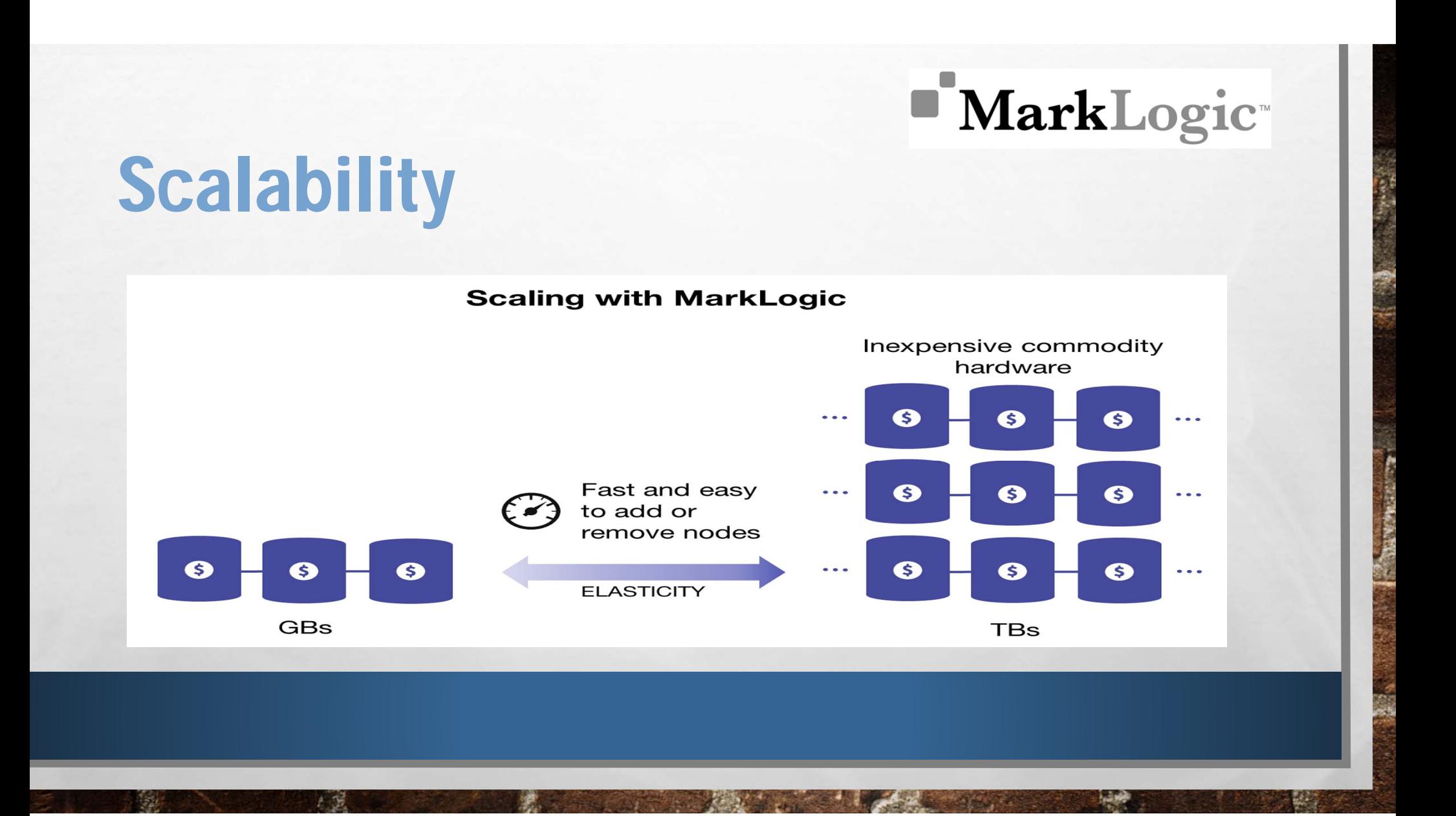

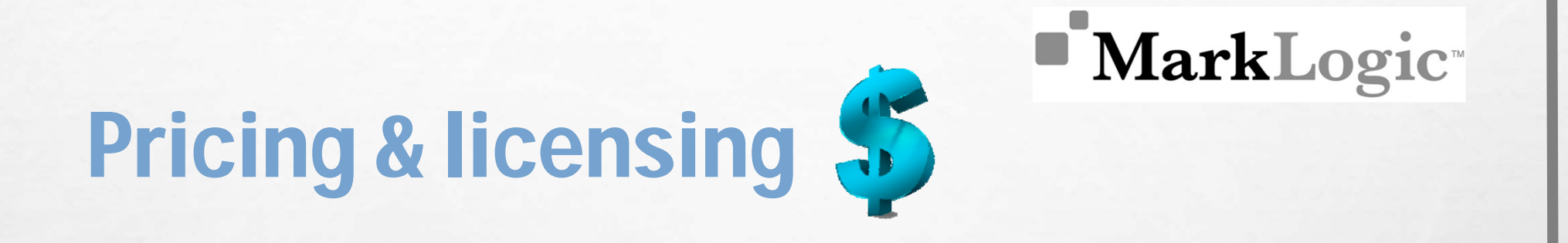

•FREE DEVELOPERS LICENSE.

- •ESSENTIAL ENTERPRISE AT \$18K/YEAR.
- •ESSENTIAL ENTERPRISE ON AMAZON WEB SERVICES AT \$0.99/HR.

# **DEEP IN FUNCTIONALITY**

### Basics

#### •**OUERY**

- Standard text search
- □ Element-level XML search
- **□ Native XQuery interface**

#### •MANIPULATE

- □ Navigate within content
- Modify content programmatically
- **□ Combine content from multiple sources**

#### •RENDER

- **□ Transform XML schema or DTDs**
- $\Box$ Output to various formats

#### Find all documents that contain the phrase "high performance"

#### <article>

<title>MarkLogic Server</title>

<author><first-name>John</first-name><last-name>Kreisa</last-name></author> <abstract>

Where should one put their XML? <company>Mark Logic</company> MarkLogic Server. . . .

</abstract>

<body>

<section>

<section> This high performance engine can </section>

</section>

<section> Using an inverted index technique . . . </section>

 $<$ /body>

</article>

#### Advanced

- **SECURITY**
- • **SEMANTIC INFERENCE OF FACTS**
	- **USING RULE SETS, AND SPARQL**
- •**GEOSPATIAL**
- •**DATABASE REPLICATION**
- •**TIERED STORAGE**
- $\bullet$ **BITEMPORAL**

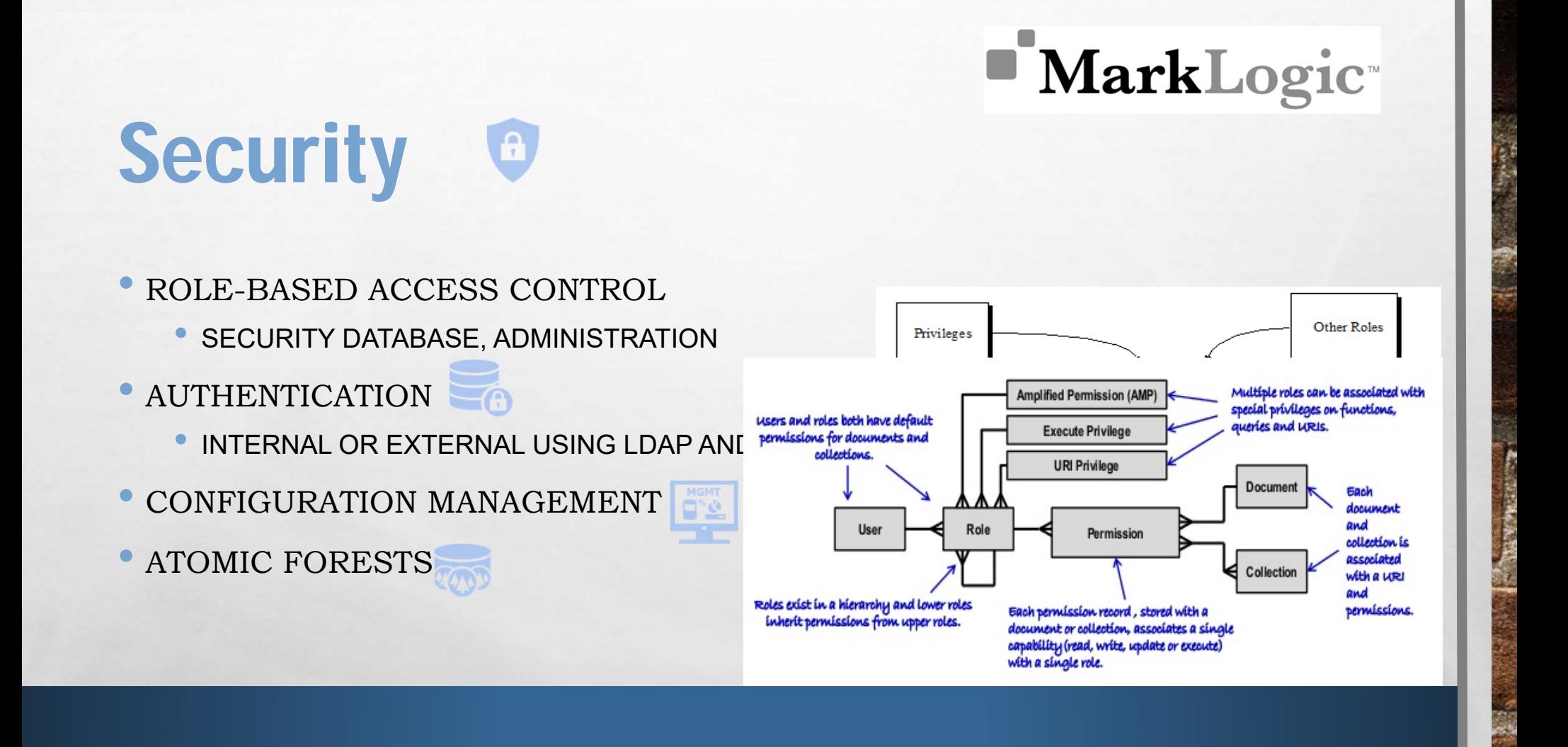

### Semantics 4

- DATA IS STORED AS TRIPLES
	- SUBJECT, PREDICATE, OBJECT
- •TRIPLE INDEX USED FOR EFFICIENT QUERY

e.g. John livesin London

London isin **Englan**d

- •GENERATE NEW FACTS AND META DATA
- •WORK AS A GRAPH MODEL
- •COMBINATION QUERY

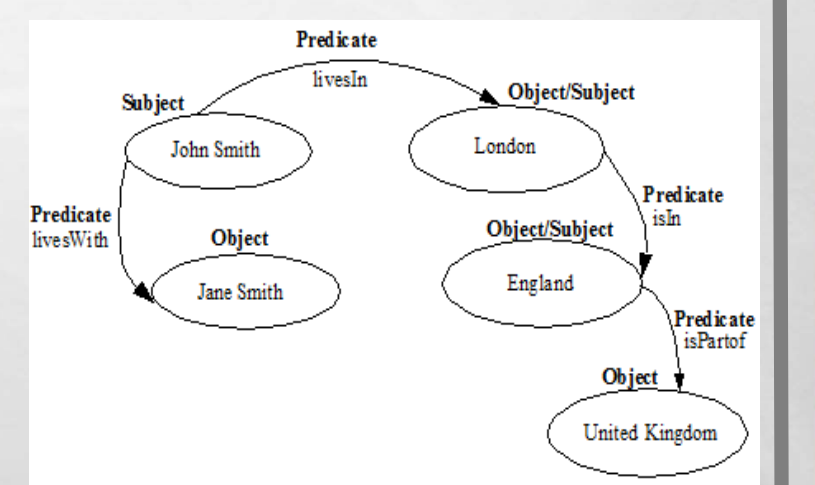

### Geospatial &

- POINTS AND REGIONS OF INTEREST, INTERSECTING PATHS.
- • GEOSPATIAL QUERIES, INDEXES AND SHAPES
	- •POINTS, (COMPLEX) POLYGONS, CIRCLES, BOXES
- • TEXT (WKT) AND WELL-KNOWN BINARY (WKB)
	- POINT, LINESTRING, TRIANGLE, MULTIPOINT, MULTILINESTRING, MULTIPOLYGON, GEOMETRYCOLLECTION
- • INTEGRATION WITH LEADING GEOSPATIAL VENDORS
	- •ROBUST VISUALIZATION

**MarkLogic** 

"SHOW ME A LIST OF HOSPITALS THAT FALL WITHIN THE BOUNDARIES OF THIS CERTAIN SET OF COORDINATES"

(connection);

```
var qb = marklogic.queryBuilder;db.documents.query(
    qb.where(
      qb.geospatial(
        qb.geoProperty(
          qb.property('location'),
          qb.property('coordinates')),
L qb.circle(10, 10.3910, -75.4794)
"H<sub>ospital</sub>" (1995)
              NARROWS THE LIST DOWN 
\prod \sum_{n=1}^{\infty}H_{\text{console, log}(\text{response})}\mathbf S in the contract of \mathbf S
```
#### F. Database replication

#### •FLEXIBLE REPLICATION

- •**• FILTERED AND MANIPULATED BEFORE REPLICATION**
- • QUERY-BASED: UPDATES OF QUERY DYNAMICALLY UPDATE REPLICATED DATA.
- • GEOGRAPHICALLY DISPERSED CLUSTERS AND MOBILE USERS
- •MASTER-SLAVE ARCHITECTURE
- •TRANSITIVE REPLICATION
- $\bullet$ SAFE UPDATES

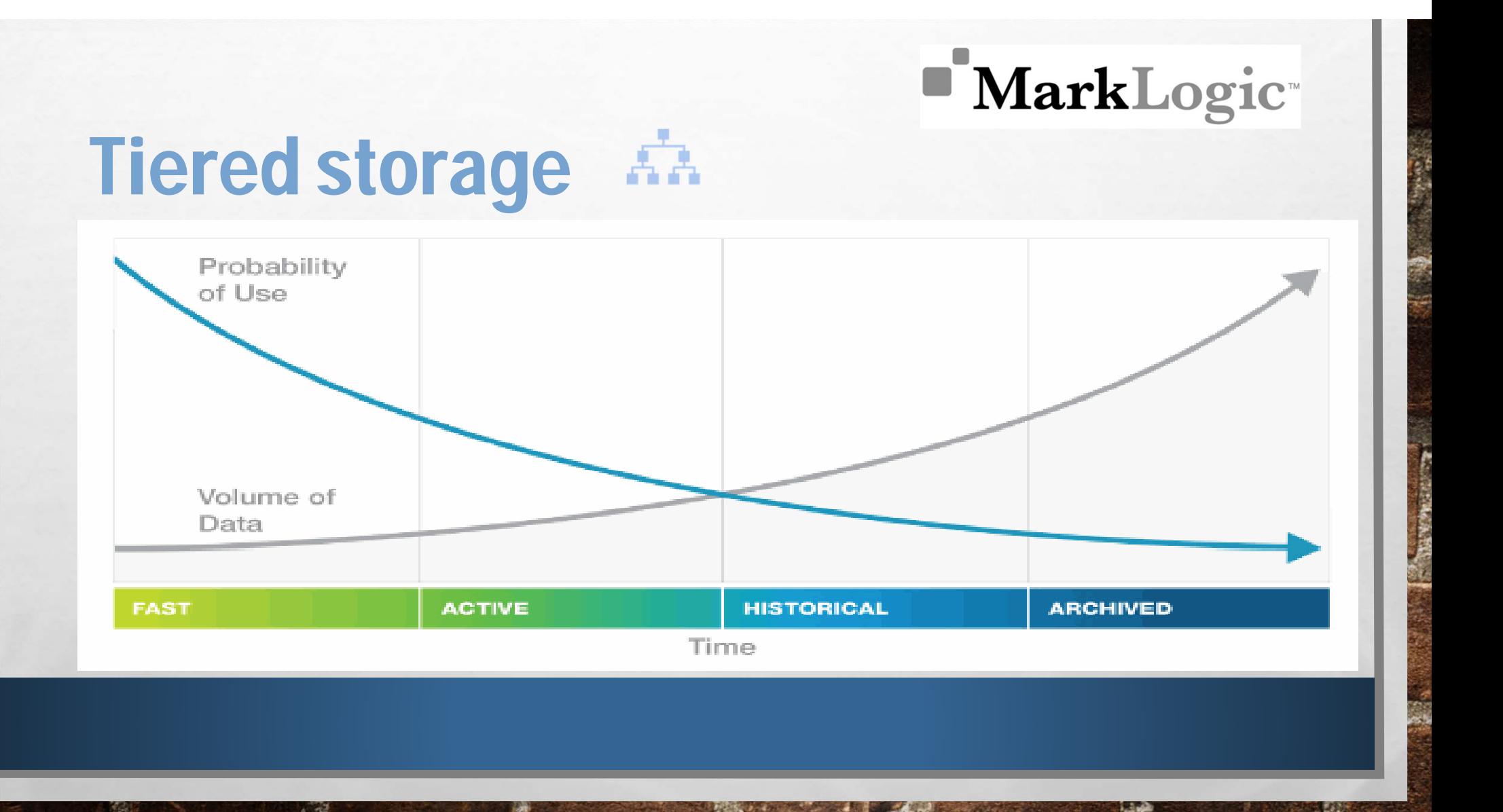

#### **MarkLogic**  $\bigoplus$ Update USING TEMPORAL DATABASE•EVENT 3Valid Time **Valid Time □ No update! No delete!** EVENT 2 Only insert and read-at-a-time EVENT 2 □ Every document has two timestamps EVENT 1□ "created", "expired" HIGH THROUGHPUT•**System Time** BITEMPORAL•**Valid Time** – Real-world **System Time** – Time it

time, information "as it

was recorded to the

database

actually was"

- $\Box$ Rewind the information
- Capture evolving data and business through time

### Query/ answer processing

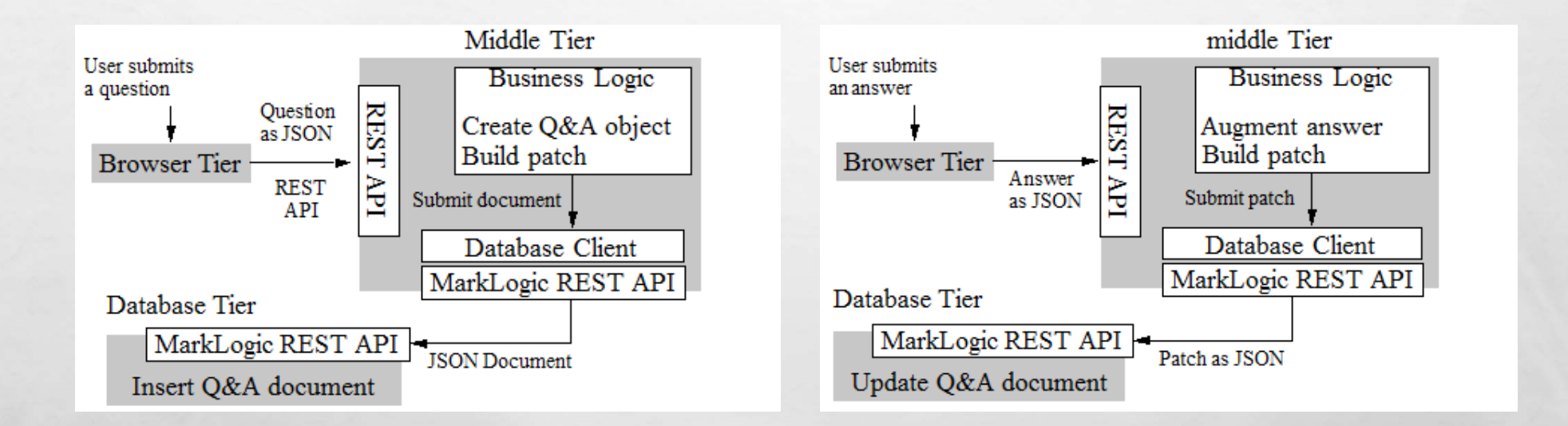

# DEVELOPMENT

### Developer tools

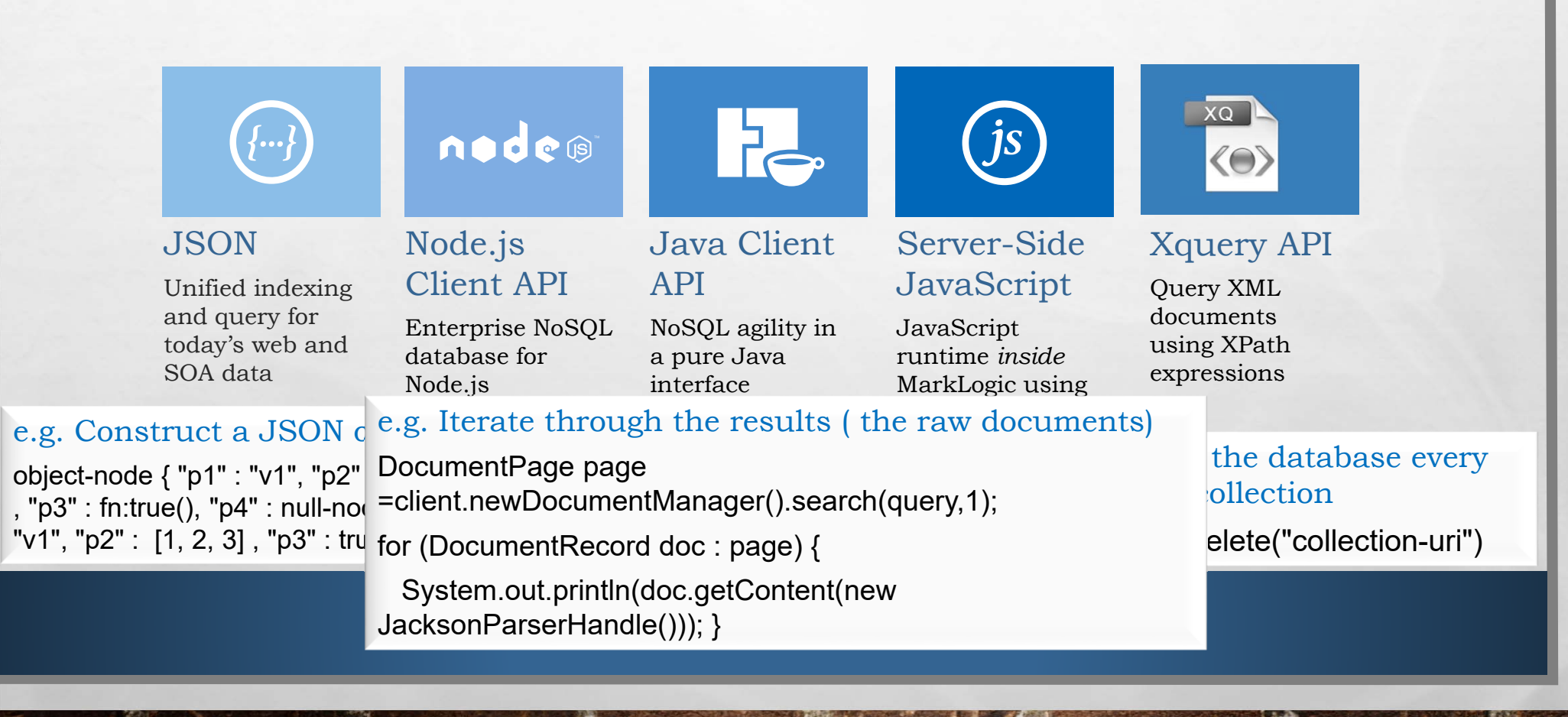

### SampleStack

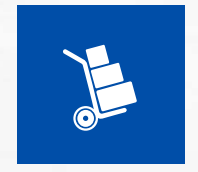

- • END-TO-END THREE-TIERED APPLICATION IN JAVA AND NODE.JS
	- $\bullet$ QUESTION AND ANSWER SITE
- • ENCAPSULATES BEST PRACTICES AND INTRODUCES KEY MARKLOGIC CONCEPTS
- • USE SAMPLE CODE AS A MODEL FOR BUILDING APPLICATIONS
	- UI , FULL TEXT SEARCH, SEARCH RESULT FILTERING, USERS AND ROLES, FACETS
	- •DOCUMENT MODEL, DOCUMENT INSERTION AND UPDATE
	- •TRANSACTIONS AND DATA INTEGRITY
- • MODERN TECHNOLOGY STACK SHOWS WHERE MARKLOGIC FITS IN YOUR ENVIRONMENT

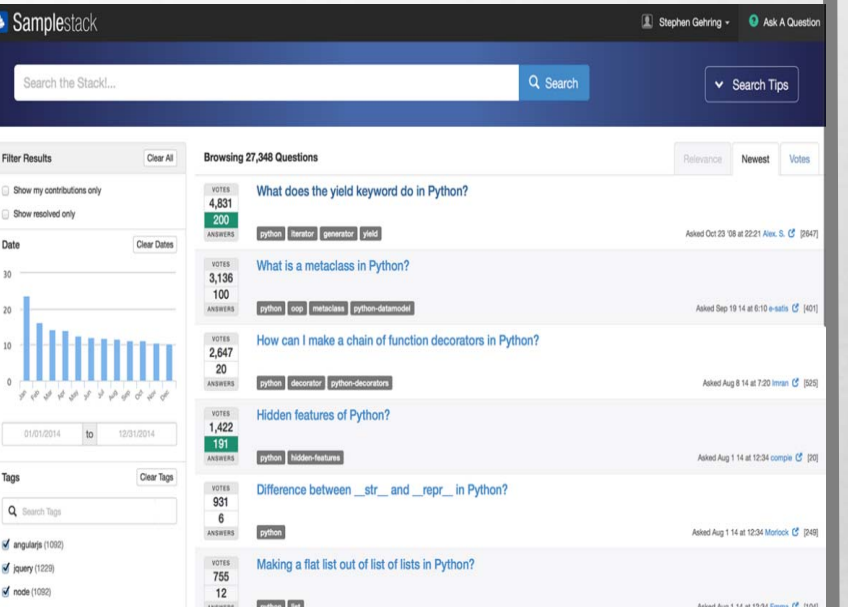

## IMPLEMENTATION CONCEPTS

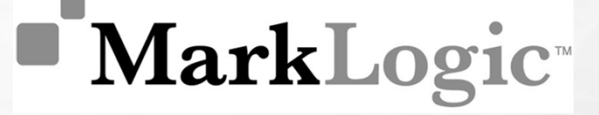

### Word indexing

#### **INVERTED INDEX**

- •WORD -> DOCUMENT RELATION
- •EVERY ENTRY IS CALLED A TERM LIST

HOW DOES IT SEARCH TWO DIFFERENT WORDS ??

> • USE THE SAME DATA STRUCTURE AND GET THE INTERSECTING DOCUMENTS

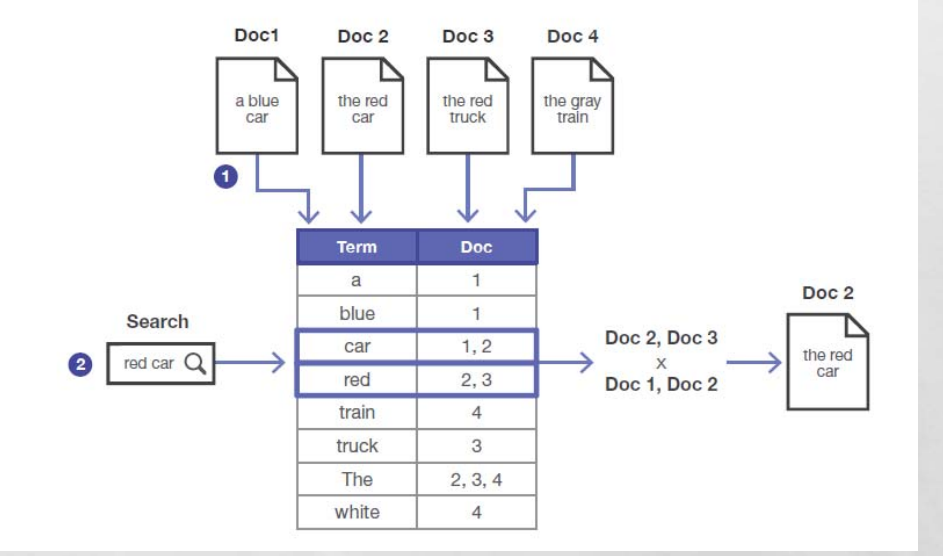

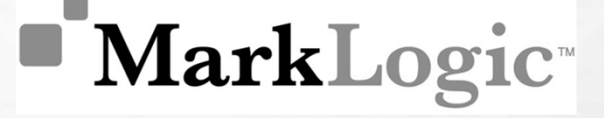

### Phrase indexing

- • USE THE SAME WORD-INDEXING DATA STRUCTURE
- • USE WORD POSITIONING INFORMATION
- • ENHANCE THE INVERTED INDEX WITH ADDITIONAL INFORMATION SUCH AS MULTIPLE WORDS

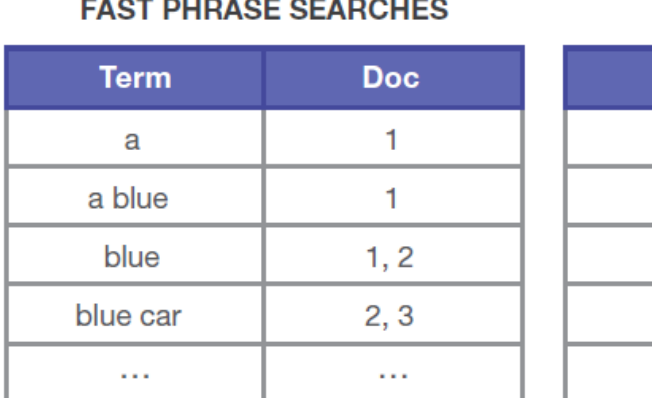

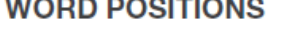

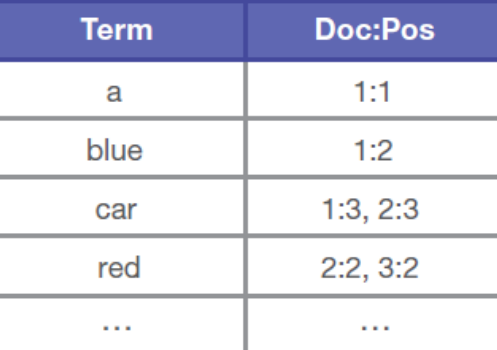

#### **MarkLogic** Which indexing is used in MarkLogic??...

• ANYONE OF THESE SETTINGS IS USED AT RUNTIME

• EACH APPROACH HAS ITS OWN ADVANTAGE AND DISADVANTAGE

### Indexing structure

- • PARENT-CHILD INDEX FOR MAINTAINING HIERARCHICAL STRUCTURE OF XML AND JSON DOCUMENTS
- IT'S SIMILAR TO FAST PHRASE SEARCH BUT USES CONSECUTIVE TAGS
- • SEARCHING AN ADVANCE DATABASE BOOK TITLED "INSIDE MARKLOGICSERVER" USES THE FOLLOWING PARENT-CHILD HIERARCHY

*<BOOK><METADATA>ADVANCE DATABASE</METADATA>*

*<TITLE>INSIDE MARKLOGIC SERVER</TITLE>…………</BOOK>*

# Indexing structure (cont.)

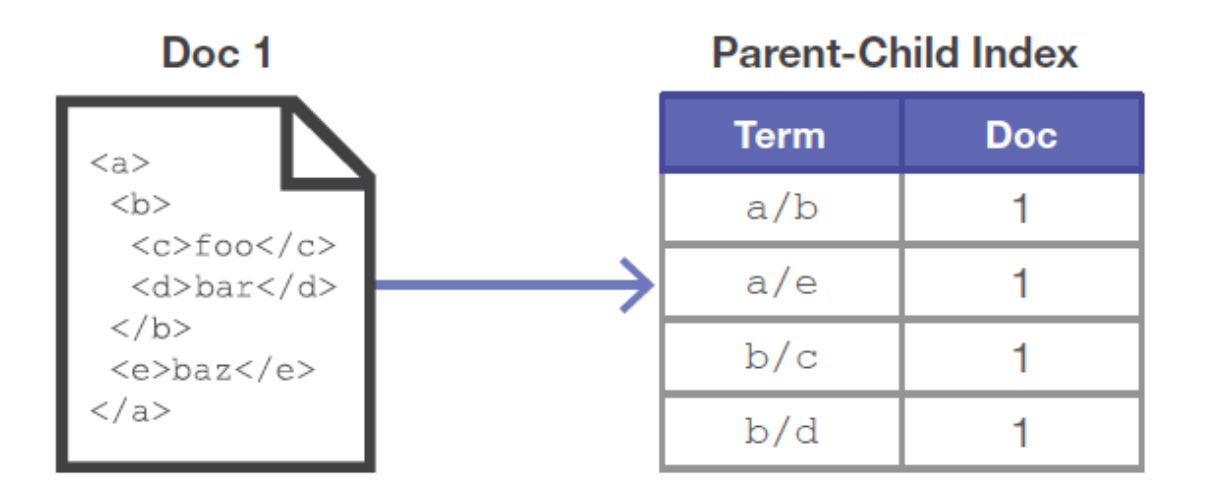

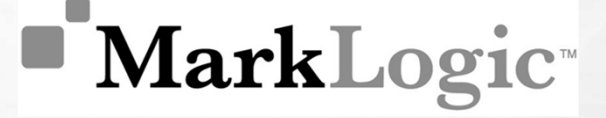

### Range index

- •SUPPORT *FAST RANGE* QUERIES, - DOCUMENTS WITHIN PARTICULAR SET OF DATES
- **DATA TYPE AWARE EQUALITY** QUERIES COMPARE DATES BASED ON SEMANTIC VALUE RATHER THAN ITS LEXICALLY CORRECT INITIALIZED VALUE
- •GET **ORDER BY** RESULTS – SEARCH RESULTS SORTED BY ITEM PRICE
- • **CROSS DOCUMENT** JOINS – MERGING TWO DOCUMENTS, ONE CONTAINING THE NAME OF THE PEOPLE AND THE OTHER CONTAINING THE DATE OF BIRTH OF THE PEOPLE

### **MarkLogic** Metadata indexing and relevance

- • PARENT-CHILD INDEX FOR MAINTAINING HIERARCHICAL STRUCTURE OF XML AND JSON DOCUMENTS
- • SHORT DOCUMENTS WITH EQUAL NUMBER OF HITS OR DOCUMENTS CONTAINING RARE HIT WORDS ARE PRIORITIZED
- • TERM LISTS ARE USED TO INDEX DIRECTORIES, COLLECTIONS AND SECURITY RULES -> UNIVERSAL INDEX

**RELEVANCE = LOG(TERM FREQUENCY) \* (INVERSE DOCUMENT FREQUENCY)**

#### Geospatial index

•QUERY TERMS BASED ON GEOSPATIAL INDEXES PRESENT IN THE DOCUMENT

- • MATCH BY EXACT LATITUDE LONGITUDE OR AGAINST AN AD HOC POLYGON OF VERTICES, WHICH CAN BE USED TO DRAW CITY BOUNDARIES
- • SUPPORTS POLAR REGION CO-ORDINATES, AND ANTI-MERIDIAN LONGITUDE BOUNDARY NEAR THE INTERNATIONAL DATE LINE AND CONSIDERS THE ELLIPSOID SHAPE OF EARTH
- • POINT QUERIES ARE RESOLVED BY RANGE INDEXES AND POLYGON QUERIES ARE RESOLVED BY USING HIGH SPEED COMPARATORS TO DETERMINE POINT POSITION
- •SPECIAL TRIGONOMETRY OPERATIONS TO RESOLVE SEARCHES RELATED TO POLAR CO-ORDINATES

### Point in time query

- • IN DATABASE EACH QUERY IS REGISTERED WITH A TIME STAMP WHEN THE QUERY STARTS
- • AT PRESENT TIME, WE CAN QUERY THE DATABASE AS IT WAS AT AN ARBITRARY TIME IN THE PAST
- • USEFUL FOR LOCALLY TESTING A FEATURE (DATABASE ROLL BACK)

*xdmp:eval("doc('/json/sample\_doc.js on')", <options xmlns="xdmp:eval"> <timestamp>96825</timestamp> </options>)*

### Advance text handling

•TEXT SENSITIVITY – SUCH AS CASE-SENSITIVE, E.G.- 'POLISH' AND 'POLISH'

- • STEMMED INDEXED SEARCH -> SEARCH FOR 'RUN', MARKLOGIC RETURNS RESULTS WITH KEYWORD 'RUNNING', 'RUN', 'RUNS', 'RAN'
- •FROM MARKLOGIC 8.0 STEMMED INDEXING IS BY DEFAULT ENABLED
- •WILDCARDED SEARCH QUERIES, SUCH AS MARK\*, MAR\*LOG\*

### Optimistic lock

- •DOES NOT HOLD LOCK ON THE DOCUMENT IN BETWEEN READ AND UPDATE OPERATION
- •CONDITIONAL UPDATE USING VERSION ID
- •IT'S CONTENT VERSIONING NOT DOCUMENT VERSIONING

*\$ curl --anyauth --user user:password -i -X HEAD -H "Accept: application/xml" http://localhost:8000/LATEST/documents?uri=/xml\_d ocs/sample\_lock.xml*

*HTTP/1.1 200 Document Retrieved Content-type: application/xml ETag: "254768939037681240" Connection: close*

*\$ curl --anyauth --user user:password -i -X PUT -d"<modified-data/>" -H "Content-type: application/xml" -H "If-Match: 254768939037681240" http://localhost:8000/LATEST/documents? uri=/docs/sample\_lock.xml*

# **PROGRAMMING**

#### REST API Insert (PUT / POST) request

**sample\_xmlfile.xml sample\_jsonfile.json**

**<ROOT>HELLO WORLD </ROOT> <TITLE> HELLO JSON </TITLE>**

*curl --anyauth --user user:password -x post -d@'./sample\_xmlfile.xml' -h "content-type: application/xml" 'http://localhost:8000/latest/documents?uri=/xml/first\_file.xml'*

*curl --anyauth --user user:password -x post -d@'./sample\_jsonfile.json' -h "content-type: application/json" 'http://localhost:8000/latest/documents?uri=/json/first\_file.json'*

#### REST API Insert/Update content and metadata

*curl -x put -t ./marklogic\_architecture.jpg --anyauth --user user:password -h "content-type: image/jpeg" 'http://localhost:8000/latest/documents?uri=/images/marklogic\_architecture.jpg&c ollection=nosql\_db\_architecture&prop:species="marklogic"'*

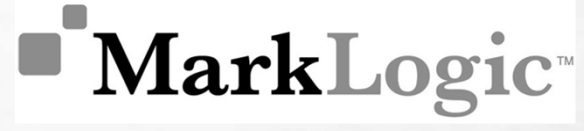

#### REST API Data retrieval (GET Request)

#### **DOCUMENT**

*http://host:port/version/documents?uri=sample\_document\_uri*

#### **METADATA**

*http://host:port/version/documents?uri=sample\_document\_uri&category=category\_of\_metadata*

#### **CONTENT AND METADATA**

*http://host:port/version/documents?uri=doc\_uri&category=metadat\_content\_desc*

#### REST API Searching

#### **SEARCHING**

*curl --anyauth --user user:password -X GET -H "Accept: application/json" http://localhost:8000/LATEST/search?q= hamlet*

*"matches": [ { "path": "fn:doc("/shakespeare/plays/ hamlet.json")/PLAY/TITLE", "match-text": [ "The Tragedy of ", { "highlight": "Hamlet" }, ", Prince of Denmark" ] } ,]*

*...* 

...

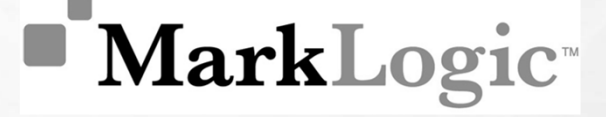

#### REST API Streaming

#### **STREAMING**

NO NEED TO LOAD THE ENTIRE CONTENT INTO MEMORY

*curl --anyauth --user user:password -i -o stream\_sample.jpg -x get -h "accept: application/jpg" -r "0- 178564" http://localhost:8000/latest/documents?uri=/stream/stream\_test.jpg*

#### REST API Patch UPDATE

*curl --anyauth --user user:password -x post -d @./patch\_example.xml -i -h "content-type: application/xml" -h "x-http-method-override: patch" http://localhost:8000/latest/documents?uri=/patch /patch\_example.xml*

#### **PATCH TEMPLATE**

<rapi:patch xmlns:rapi="http://marklogic.com/rest-api"> <rapi:insert /> <rapi:replace-insert /> <rapi:replace/> <rapi:delete /> </rapi:patch>

## **NarkLogic**

*<rapi:patch*

*xmlns:rapi="http://marklogic.com/rest-api">*

*<rapi:insert context="/header/p[1]">*

*<rapi:attribute-list attr1="val1" />*

*</rapi:insert>*

*</rapi:patch>*

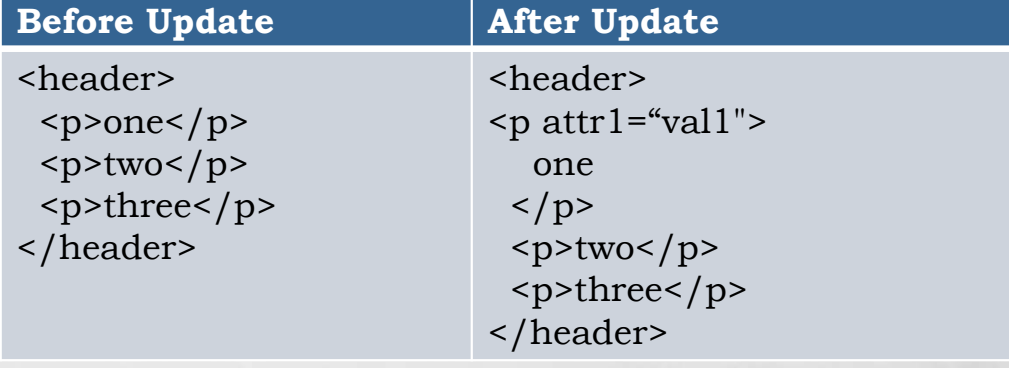

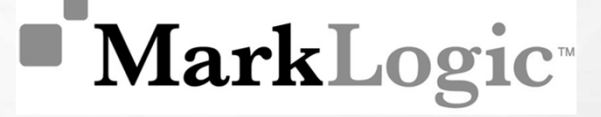

#### REST API DELETE Request

#### **BLANK DIRECTORY OR COLLECTION NAME DELETES THE ENTIRE DATABASE**

#### **SINGLE DOCUMENT**

*http://host:port/version/documents?uri=path\_of\_document\_uri*

#### **MULTIPLE DOCUMENTS**

*http://host:port/version/search?collection=name\_of\_the\_collection*

# APPLICATIONS

### When MarkLogic?

- •SPARSE, DIVERSE DATA
- •QUERIES DATA ACCORDING TO POWER LAW
- RENDER RESULT IN SPECIFIC FORMAT DIRECTLY
- •TERABYTES OF DATA IN DIFFERENT GEOGRAPHICAL LOCATIONS.
- •NEED FASTER RESULTS.

 $\bullet$ 

. . . . . .

•ELASTIC SECURITY, REPLICATION

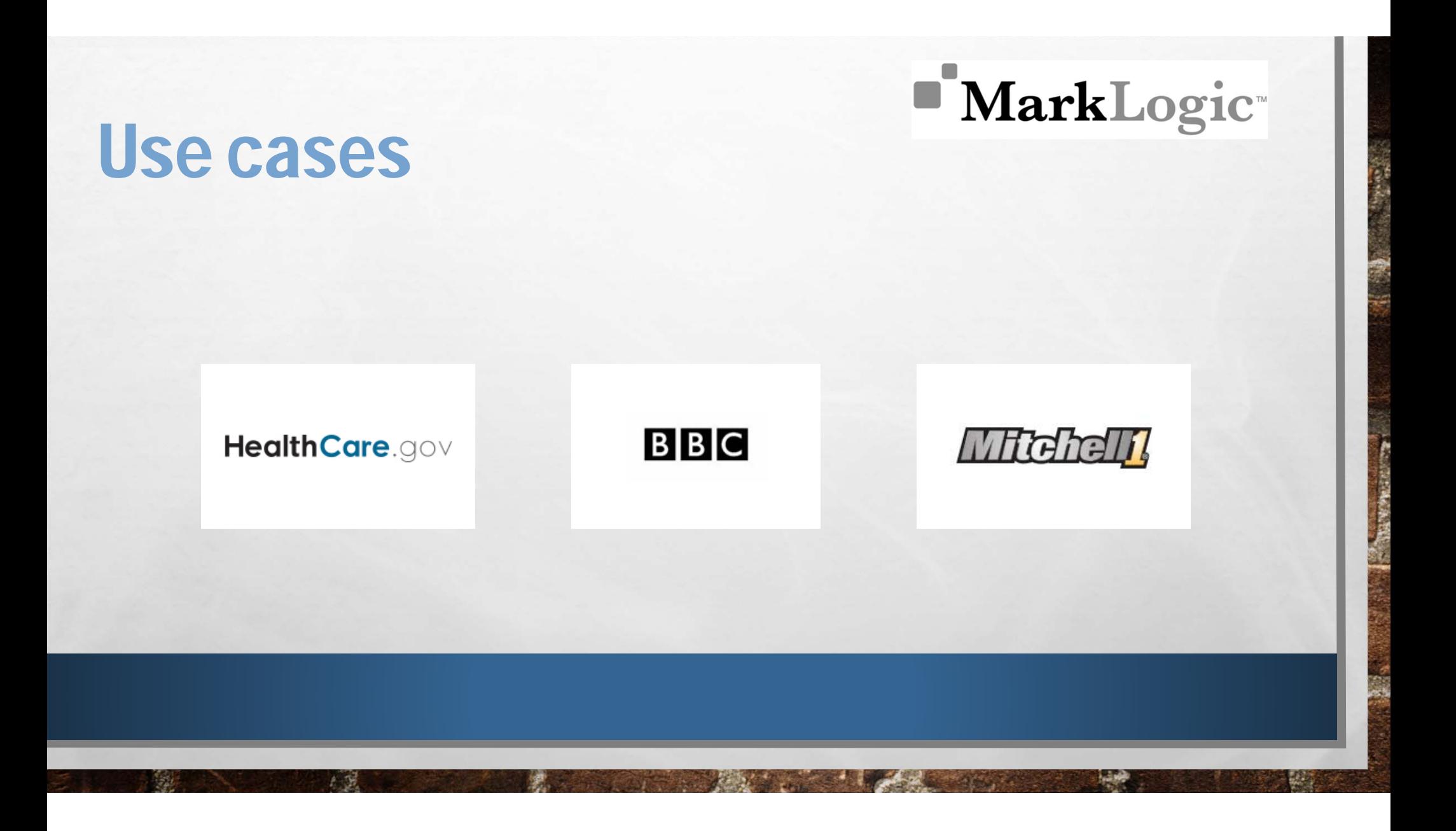

### Project - HealthCare.gov

- • FASTER TIME TO PRODUCTION: 18 MONTHS, WITHIN NEXT 6 MONTHS – 5500+ TRANSACTIONS PER SECOND
- • SCALABILITY: 160,000 CONCURRENT USERS, 99.9% AVAILABILITY, QUERY RESPONSE TIME <0.1 SECOND
- • SCHEMA-AGNOSTIC DATA MODEL: SEAMLESS ONLINE SHOPPING FOR USERS
- • ENTERPRISE GRADE DATABASE PLATFORM: HIGH AVAILABILITY AND SECURITY

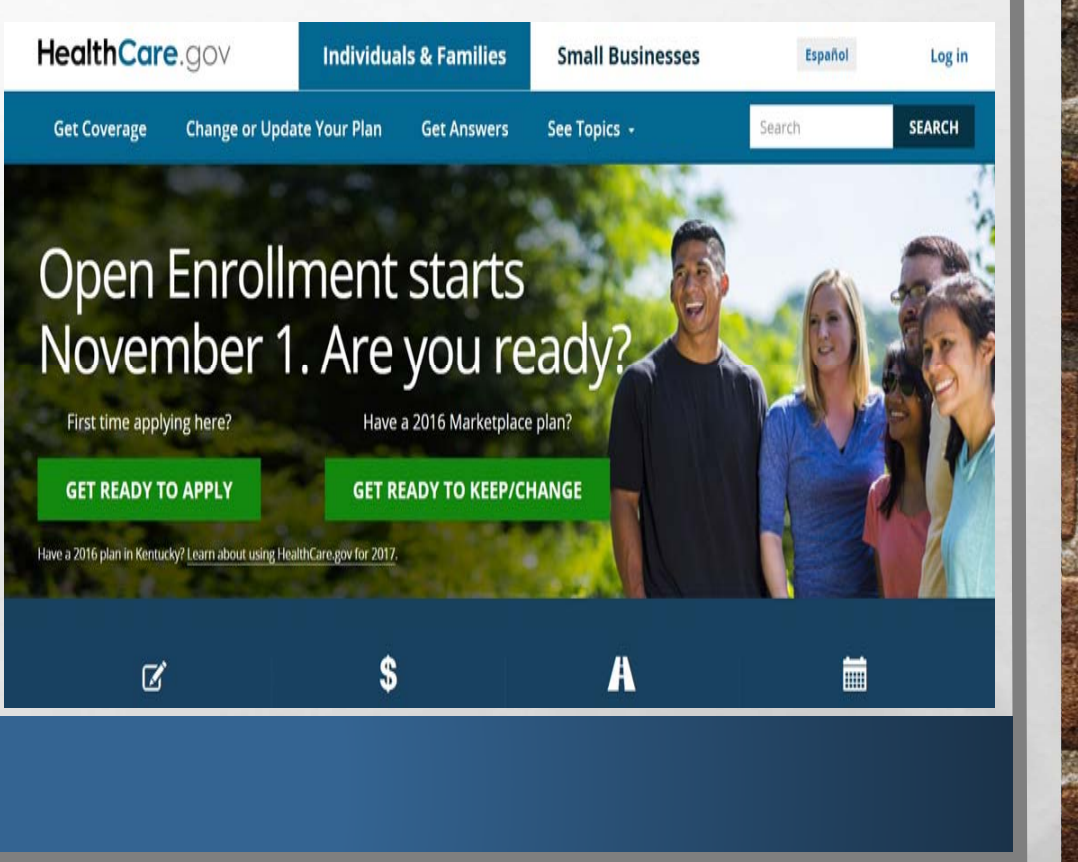

#### **MarkLogic** Project – BBC (London Olympics)

- DYNAMIC UPDATE ON EACH OF 10,000 ATHLETE PAGES
- $\bullet$  OLYMPIC VIDEO CONTENT REQUESTS: 106 MILLIONS
- • 2.8 PETABYTES OF DATA ON BUSIEST DAY
- • EASY LOADING OF DATA: VIDEOS, ARTICLES, TWEETS, IMAGES, STATISTICS

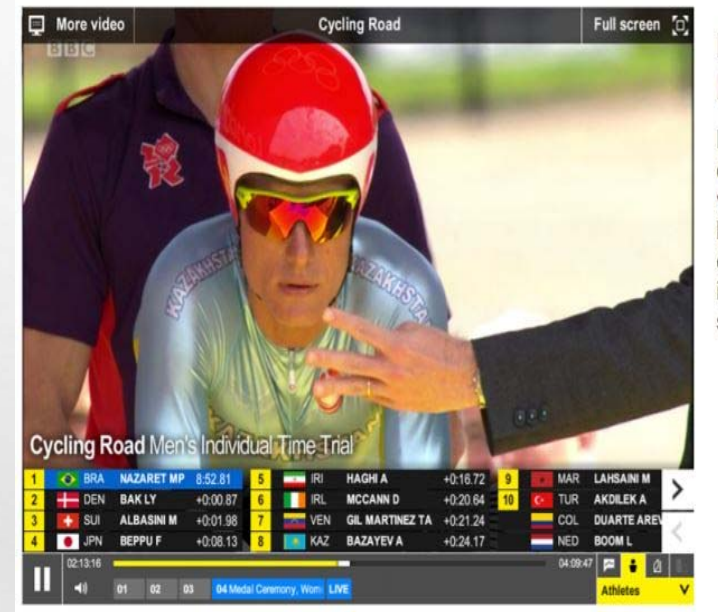

#### **Dynamic Content Delivery**

During live-streaming users could choose different views to appear at the bottom of the application. called iPlayer. Here, athlete information populates the screen.

### Project – Mitchell1

- • COMPLEX DATA MANAGEMENT AND INTEGRATION
- • ENHANCEMENTS EVERY 2 WEEKS COMPARED TO ONCE OR TWICE PER YEAR
- $\bullet$  INCREASE IN REVENUE WITH BETTER CUSTOMER EXPERIENCE
- • COST REDUCTION WITH LESS MANUAL DATA TRANSFER

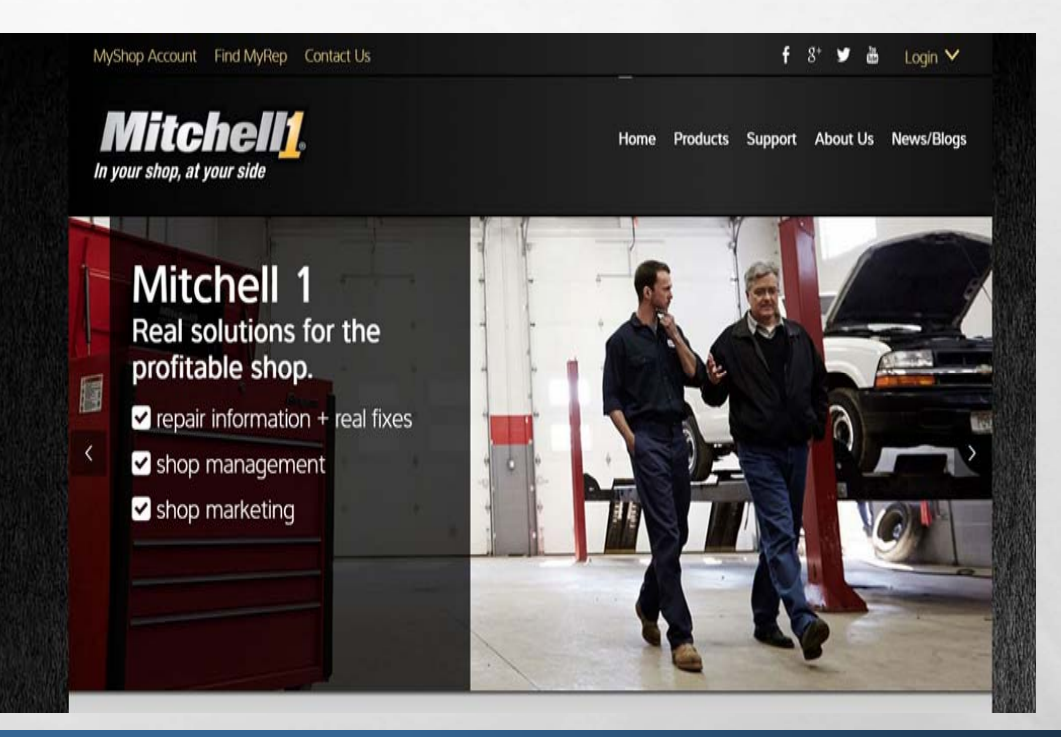

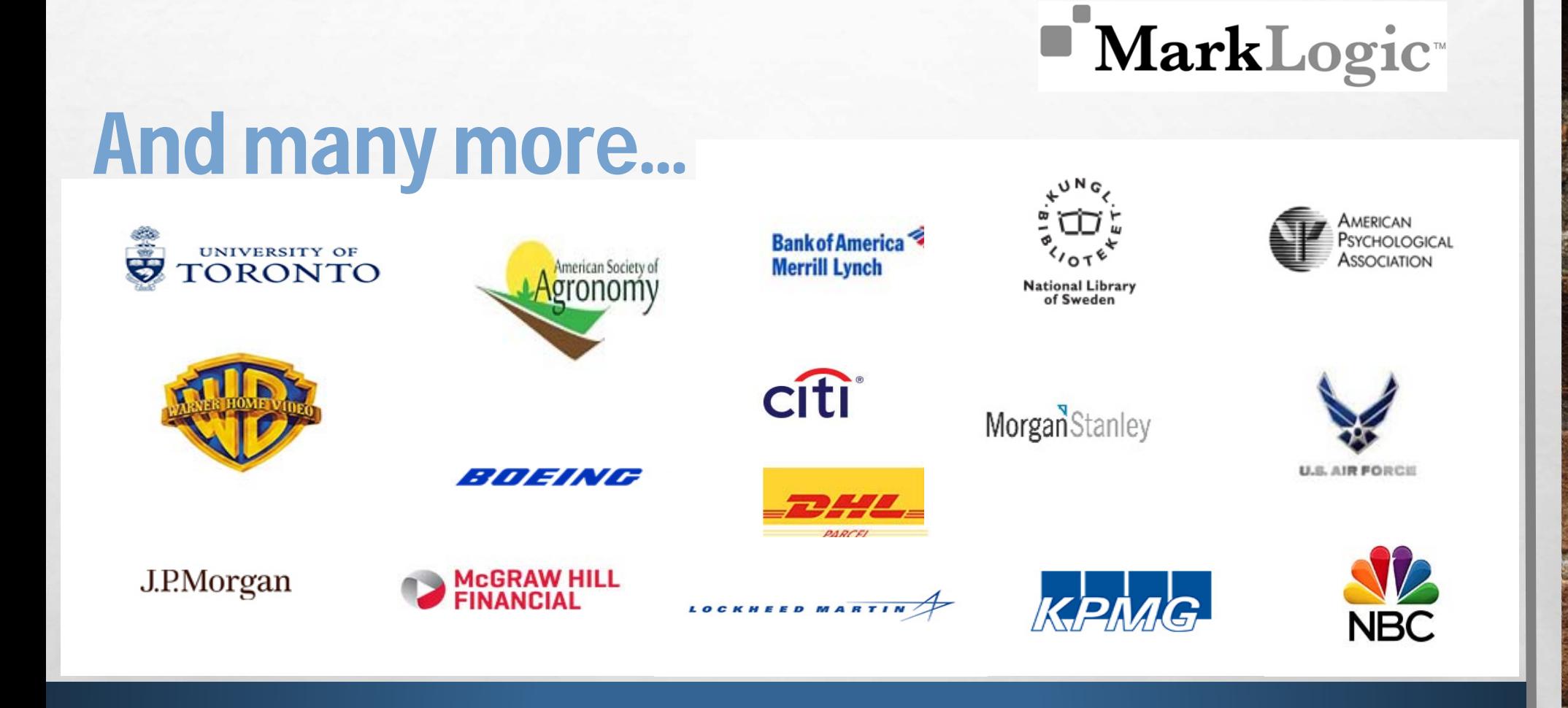

### Trend charts

DB-Engines Ranking of Native XML DBMS

DB-Engines Ranking of RDF Stores

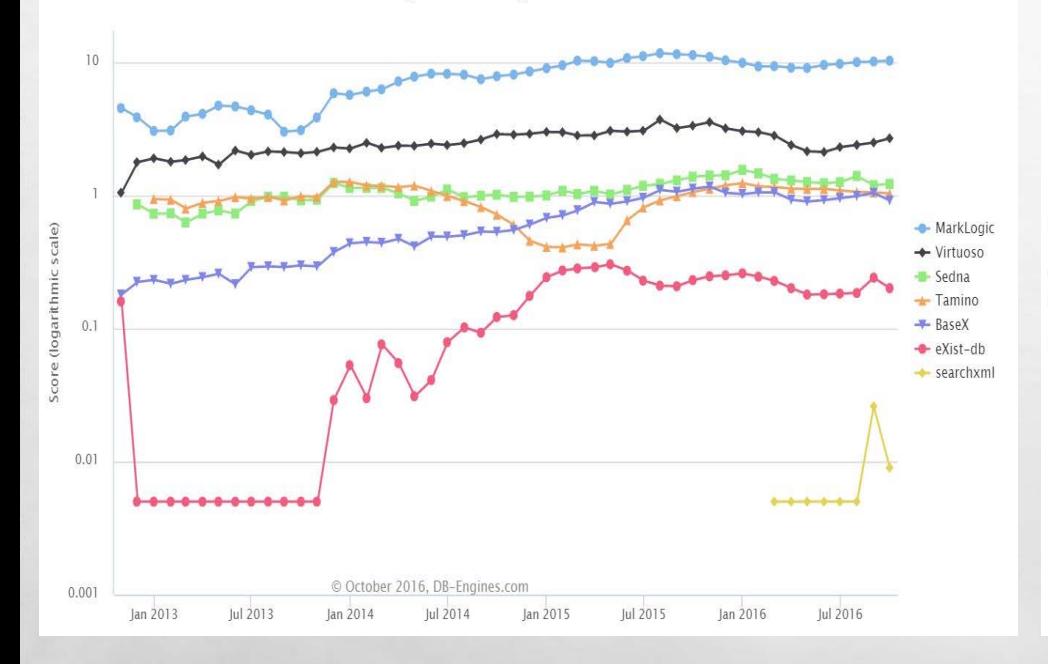

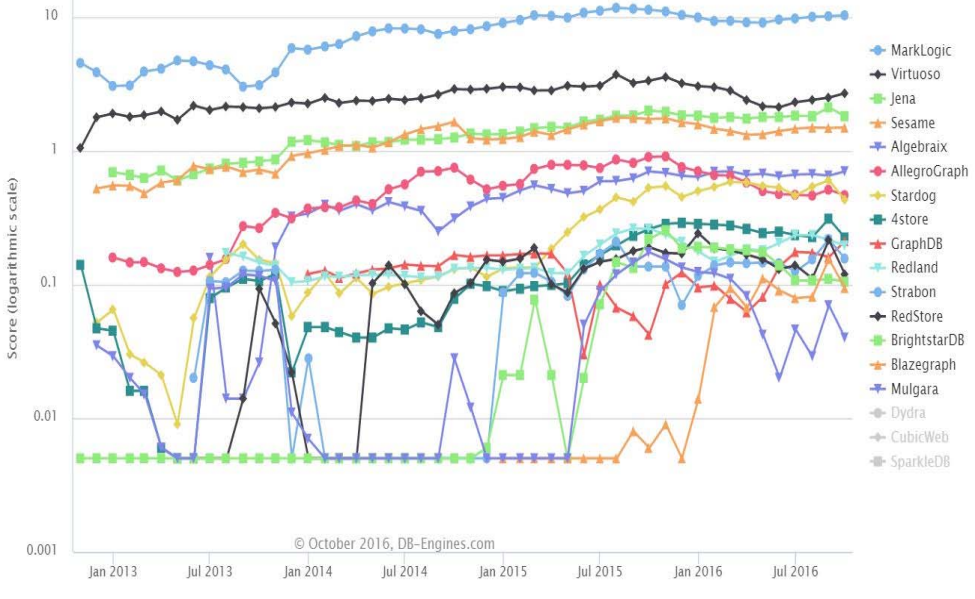

### Trend charts (cont.)

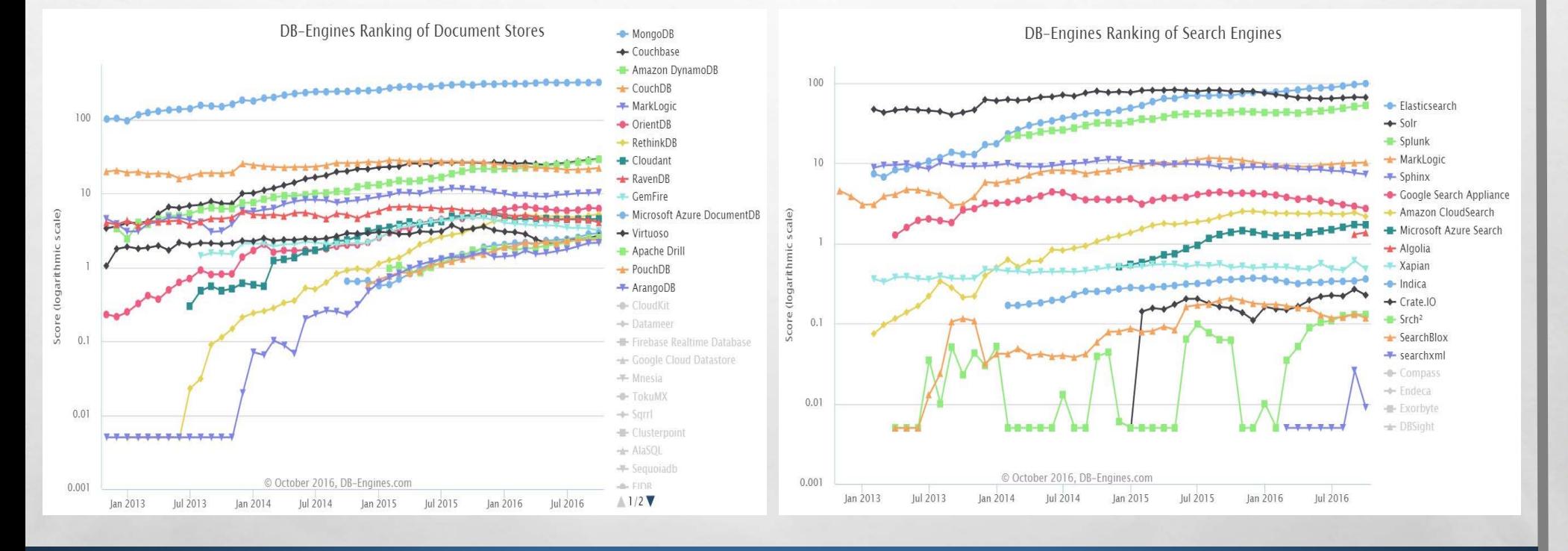

### Why not MarkLogic?

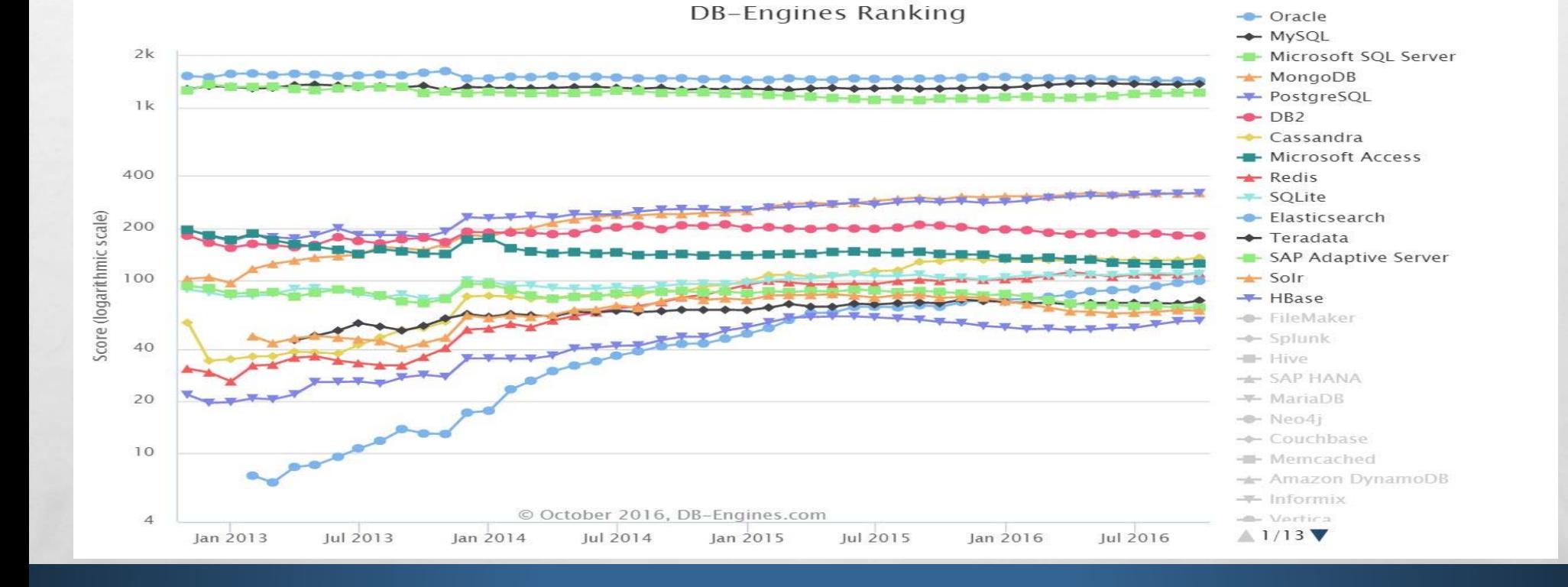

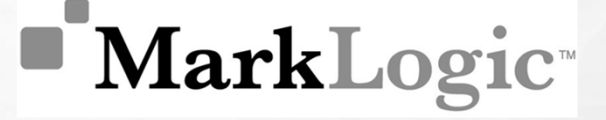

#### References

- • M. CORPORATION, POWERED, AND M. S. 7, "REST APPLICATION DEVELOPER'S GUIDE — MARKLOGIC 8 PRODUCT DOCUMENTATION," 2016. [ONLINE]. AVAILABLE: HTTPS://DOCS.MARKLOGIC.COM/GUIDE/REST-DEV.
- •J HUNTER. INSIDE MARKLOGIC SERVER, 2011.
- • DB-ENGINES RANKING. KNOWLEDGE BASE OF RELATIONAL AND NOSQL DATABASE MANAGEMENT SYSTEMS, 2015.
- •MARKLOGIC. HTTP://WWW.MARKLOGIC.COM/, 2001.
- •MARKLOGIC SERVER, CONCEPTS GUIDE. HTTPS://DOCS.MARKLOGIC.COM/GUIDE/CONCEPTS.PDF
- MARKLOGIC. HTTPS://EN.WIKIPEDIA.ORG/WIKI/MARKLOGIC, 2016.

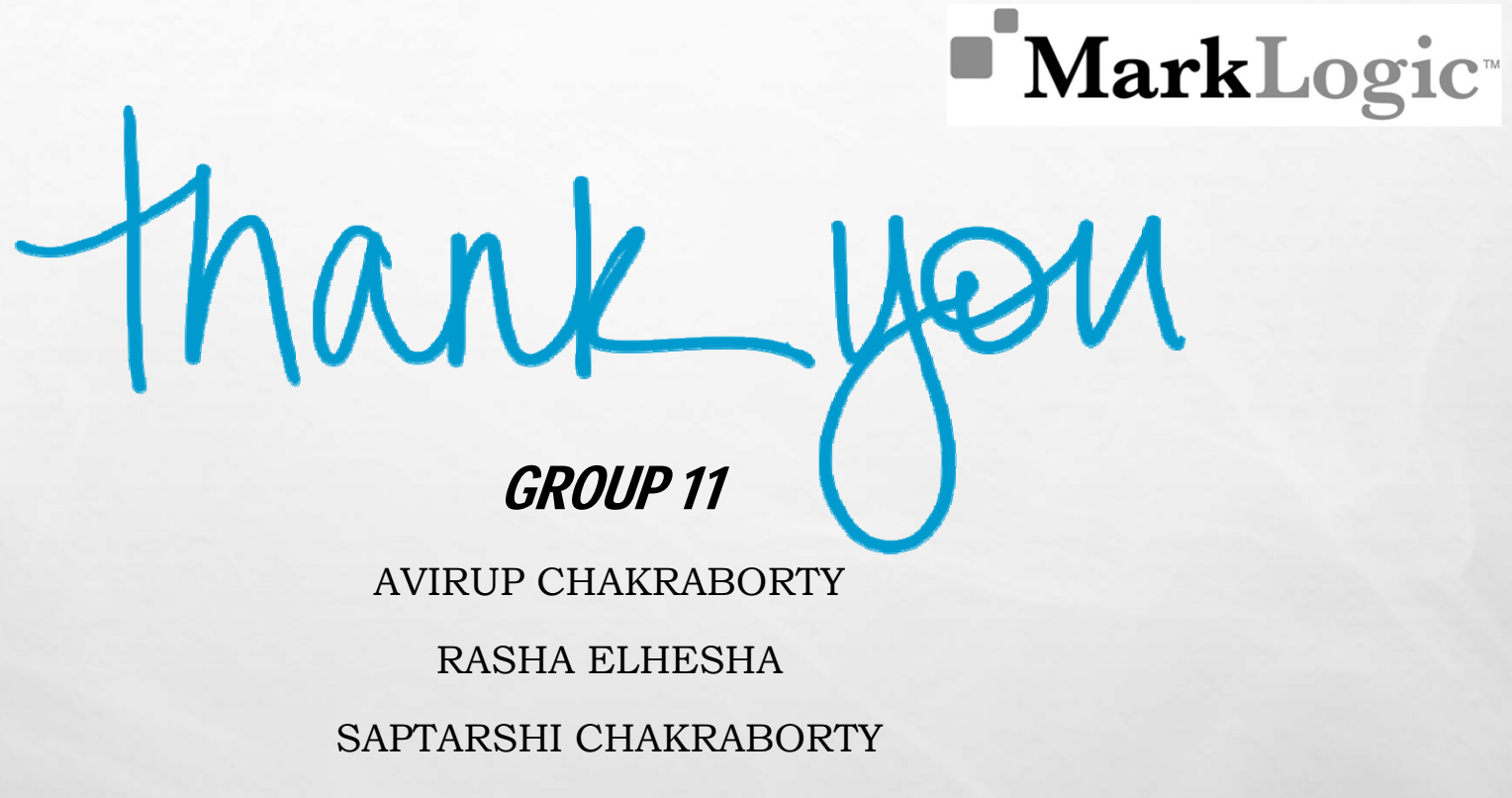

DEBARSHI MITRA